## Package 'BEST'

October 13, 2021

<span id="page-0-0"></span>Type Package

Title Bayesian Estimation Supersedes the t-Test

Version 0.5.4

Depends HDInterval

Imports coda, rjags

Date 2021-10-13

BugReports <https://github.com/mikemeredith/BEST/issues>

Description An alternative to t-tests, producing posterior estimates for group means and standard deviations and their differences and effect sizes. It implements the method of Kruschke (2013) Bayesian estimation supersedes the t test. Journal of Experimental Psychology: General, 142(2):573-603 [<doi:10.1037/a0029146>](https://doi.org/10.1037/a0029146).

License GPL  $(>= 3)$ 

Language en-US

NeedsCompilation no

Author John Kruschke [aut], Mike Meredith [aut, cre]

Maintainer Mike Meredith <mike@mmeredith.net>

Repository CRAN

Date/Publication 2021-10-13 04:30:10 UTC

### R topics documented:

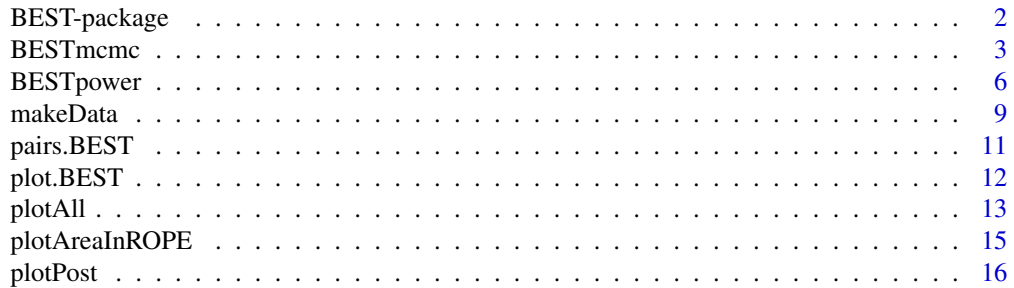

<span id="page-1-0"></span>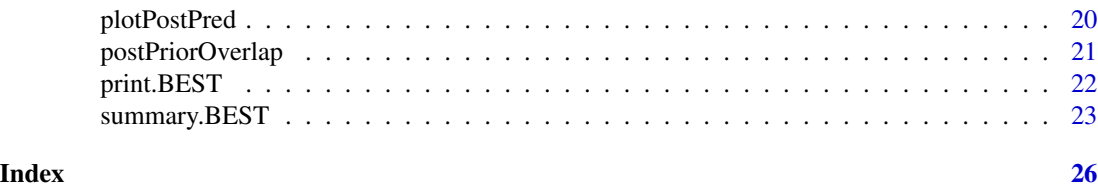

BEST-package *Bayesian Estimation Supersedes the t Test*

#### Description

An alternative to *t* tests, producing posterior estimates for groups means and standard deviations and their differences and effect sizes. Bayesian estimation provides a much richer picture of the data, and can be summarized as point estimates and credible intervals.

#### Details

The core function, [BESTmcmc](#page-2-1), generates posterior distributions to compare the means of two groups, or to compare the mean of one group with a standard, taking into account the standard deviation(s). It is thus similar to a *t* test. However, our Bayesian approach results in probability statements about the values of interest, rather than *p*-values and significance levels.

In addition, the procedure accounts for departures from normality by using a *t*-distribution to model the variable of interest and estimating a measure of normality.

Functions to summarize and to visualize the output are provided.

The function [BESTpower](#page-5-1) allows simulation-based estimates of power, either retrospective power directly with BESTmcmc output or prospective power analysis with [makeData](#page-8-1).

#### Author(s)

Original code by John K. Kruschke, packaged by Mike Meredith.

#### References

Kruschke, J. K. 2013. Bayesian estimation supersedes the *t* test. *Journal of Experimental Psychology: General* 142(2):573-603. doi: 10.1037/a0029146

Kruschke, J. K. 2011. *Doing Bayesian data analysis: a tutorial with R and BUGS.* Elsevier, Amsterdam, especially Chapter 18.

#### Examples

## Comparison of two groups: ## ========================= y1 <- c(5.77, 5.33, 4.59, 4.33, 3.66, 4.48) y2 <- c(3.88, 3.55, 3.29, 2.59, 2.33, 3.59)

#### <span id="page-2-0"></span>BESTmcmc 3

```
# Run an analysis, takes up to 1 min.
BESTout <- BESTmcmc(y1, y2, parallel=FALSE)
# Look at the result:
BESTout
summary(BESTout)
plot(BESTout)
plot(BESTout, "sd")
plotPostPred(BESTout)
plotAll(BESTout, credMass=0.8, ROPEm=c(-0.1,0.1),
          ROPEeff=c(-0.2,0.2), compValm=0.5)
plotAll(BESTout, credMass=0.8, ROPEm=c(-0.1,0.1),
          ROPEeff=c(-0.2,0.2), compValm=0.5, showCurve=TRUE)
summary(BESTout, credMass=0.8, ROPEm=c(-0.1,0.1), ROPEsd=c(-0.15,0.15),
          ROPEeff=c(-0.2,0.2))
pairs(BESTout)
head(BESTout$mu1)
muDiff <- BESTout$mu1 - BESTout$mu2
mean(muDiff > 1.5)mean(BESTout$sigma1 - BESTout$sigma2)
hist(BESTout$nu)
# Retrospective power analysis
# ----------------------------
# This takes time, so we do 2 simulations here; a real analysis needs several hundred
powerRet <- BESTpower(BESTout, N1=length(y1), N2=length(y2),
            ROPEm=c(-0.1,0.1), maxHDIWm=2.0, nRep=2, parallel=FALSE)
powerRet
# We only set criteria for the mean, so results for sd and effect size are all NA.
## Analysis with a single group:
## =============================
y0 <- c(1.89, 1.78, 1.30, 1.74, 1.33, 0.89)
# Run an analysis, takes up to 40 secs.
BESTout1 <- BESTmcmc(y0, parallel=FALSE)
BESTout1
summary(BESTout1)
plot(BESTout1)
head(BESTout1$mu)
mean(BESTout1$sigma)
```
<span id="page-2-1"></span>BESTmcmc *Generate MCMC samples for posterior distributions*

#### **Description**

This function is the core of the BEST package. It calls JAGS and passes a description of the model, priors, and data, then retrieves and returns the MCMC samples for the parameters.

#### Usage

```
BESTmcmc(y1, y2 = NULL, priors = NULL, dopriorsOnly = FALSE,numSavedSteps = 1e+05, thinSteps = 1, burnInSteps = 1000,
verbose=TRUE, rnd.seed=NULL, parallel=NULL)
```
#### Arguments

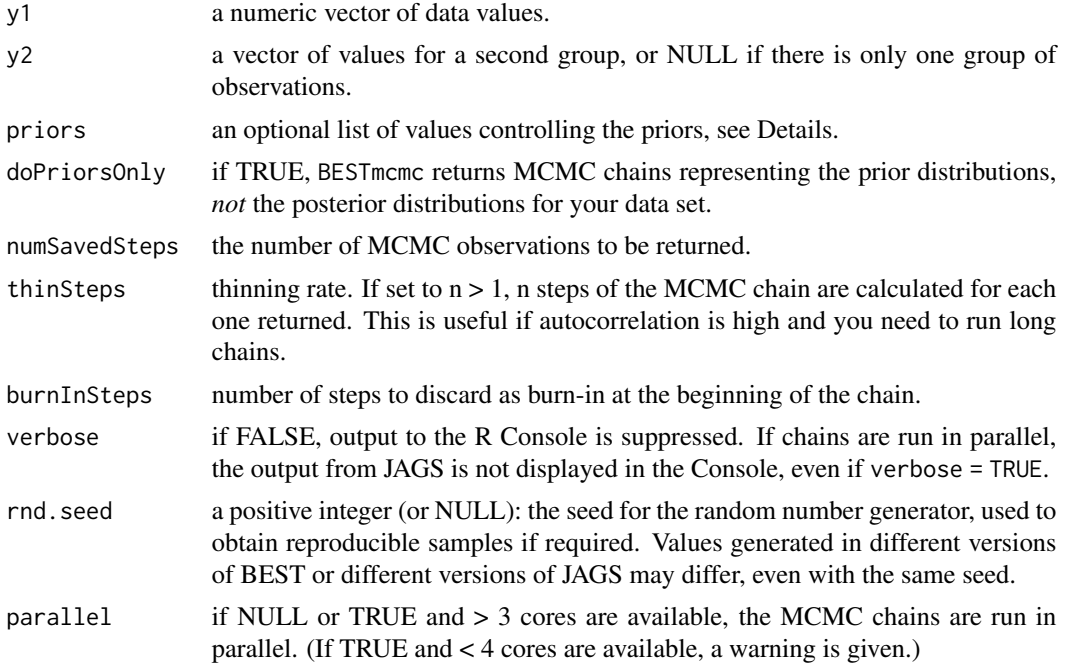

#### Details

The function uses a t-distribution to model each sample, and generates vectors of random draws from the posterior distribution of the *center*  $(\mu)$  and *spread* or *scale*  $(\sigma)$  of the distribution, as well as a measure of *normality*  $(\nu)$ . The procedure uses a Bayesian MCMC process implemented in JAGS (Plummer 2003).

 $\mu$  is the population mean, except when  $\nu = 1$  (which is the Cauchy distribution) or lower, when the mean is undefined.

σ is a good approximation to the standard deviation (SD) for values of  $ν$  > 20. More exactly the SD is  $\sigma$  \* sqrt( $\nu/(\nu - 2)$ ). For a normal distribution (with  $\nu = \infty$ ), SD =  $\sigma$  is exact. The SD is undefined when  $\nu = 2$  or less.

If priors = NULL, broad priors as described by Kruschke (2013) are used. For  $\mu$ , Normal (mean(y), 1000  $*$  sd(y)); for  $\sigma$ , Uniform(sd(y)/1000,sd(y)  $*$  1000); for  $\nu$ , Exponential(1/29) + 1, with the

constraint that nu  $>= 1$ . Here  $y = c(y1, y2)$ . Note that priors = NULL is not equivalent to priors = list().

Alternatively, priors can be a list with elements specifying the priors for one or more parameters:  $\mu$ : population centers have separate normal priors, with mean muM and standard deviation muSD; if not included in the list, default values of muM = mean(y), muSD = sd(y)  $*5$  are used;

 $\sigma$ : population scales have separate gamma priors, with *mode* sigma Mode and standard deviation sigmaSD; defaults are sigmaMode =  $sd(y)$ , sigmaSD =  $sd(y)*5$ ;

 $\nu$  : the normality parameter has a gamma prior with *mean* nuMean and standard deviation nuSD; defaults are nuMean = 30, nuSD = 30; versions before 0.4.0 constrained  $\nu$  to be >1.

If there are 2 groups of observations,  $m \times N$ ,  $m \times N$ , sigmaMode, sigmaSD may be vectors of length 2 or scalar; if scalar, the same value is used for each population.

The model is shown in the diagram below.

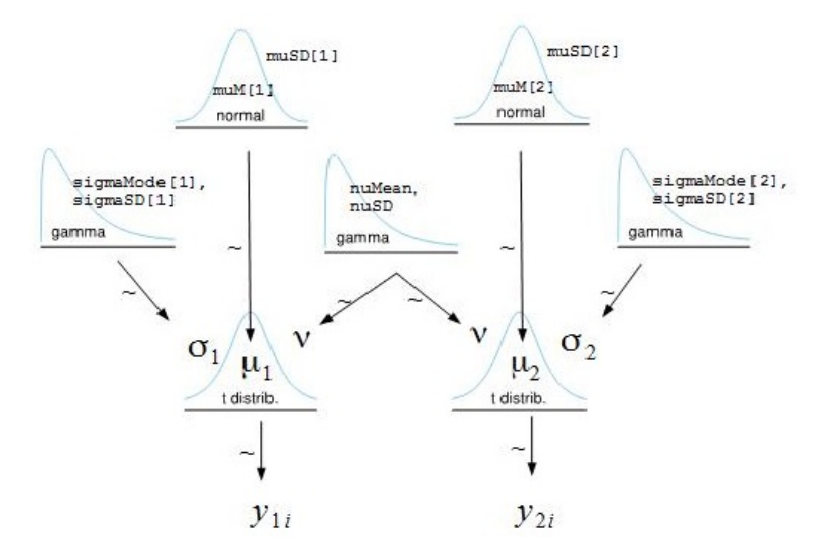

Derived parameters, including the differences in means or standard deviations, and effect sizes can be obtained from the results of the BESTmcmc run.

The output from BESTmcmc has class BEST, which has print, plot and summary methods. These permit the extraction and display of credible intervals and proportions of the posterior mass above or below values of interest.

#### Value

An object of class BEST inheriting from data.frame. If two samples are compared, the output has the following columns:

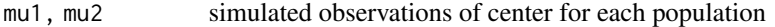

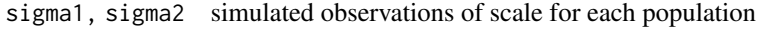

nu simulated observations of normality parameter

while for a single sample, the columns are mu, sigma, nu.

The output has the following attributes:

<span id="page-5-0"></span>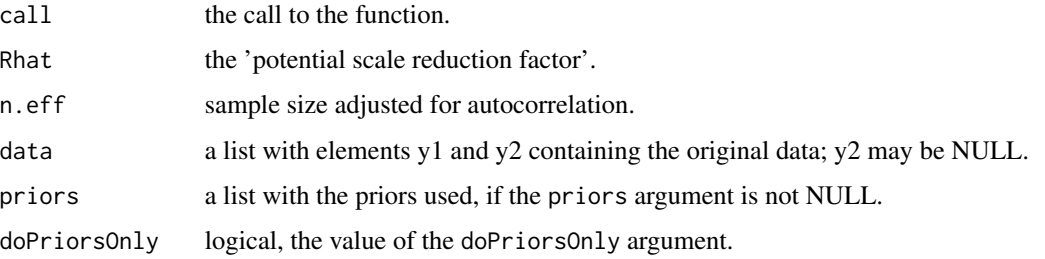

The package provides print, plot and summary methods for BEST objects.

#### Author(s)

Original code by John K. Kruschke, modified by Mike Meredith.

#### References

Kruschke, J K. 2013. Bayesian estimation supersedes the *t* test. *Journal of Experimental Psychology: General* 142(2):573-603. doi: 10.1037/a0029146

For the informative priors, see Kruschke's blog post at [http://doingbayesiandataanalysis.](http://doingbayesiandataanalysis.blogspot.com/2015/04/informed-priors-for-bayesian-comparison.html) [blogspot.com/2015/04/informed-priors-for-bayesian-comparison.html](http://doingbayesiandataanalysis.blogspot.com/2015/04/informed-priors-for-bayesian-comparison.html)

For the constraint on  $\nu$ , see the blog post at [http://doingbayesiandataanalysis.blogspot.](http://doingbayesiandataanalysis.blogspot.com/2015/12/prior-on-df-normality-parameter-in-t.html) [com/2015/12/prior-on-df-normality-parameter-in-t.html](http://doingbayesiandataanalysis.blogspot.com/2015/12/prior-on-df-normality-parameter-in-t.html)

Plummer, Martyn (2003). JAGS: A Program for Analysis of Bayesian Graphical Models Using Gibbs Sampling, *Proceedings of the 3rd International Workshop on Distributed Statistical Computing (DSC 2003)*, March 20-22, Vienna, Austria. ISSN 1609-395X

#### See Also

[plot](#page-11-1), [summary](#page-22-1), [pairs](#page-10-1) for relevant methods.

#### Examples

## See examples in BEST-package help.

<span id="page-5-1"></span>BESTpower *Estimating statistical power*

#### Description

Estimation of the probability of meeting the goals of a study given initial information or assumptions about the population parameters. For prospective power estimation, the sequence makeData -> BESTmcmc -> BESTpower is recommended: see [makeData](#page-8-1).

#### <span id="page-6-0"></span>BESTpower 7

#### Usage

```
BESTpower(BESTobj, N1, N2, credMass=0.95,
ROPEm, ROPEsd, ROPEeff,
maxHDIWm, maxHDIWsd, maxHDIWeff,
compValm = 0, nRep = 200, mcmcLength = 10000,
saveName = NULL, showFirstNrep = 0, verbose = 2, rnd.seed=NULL, parallel=NULL)
```
#### Arguments

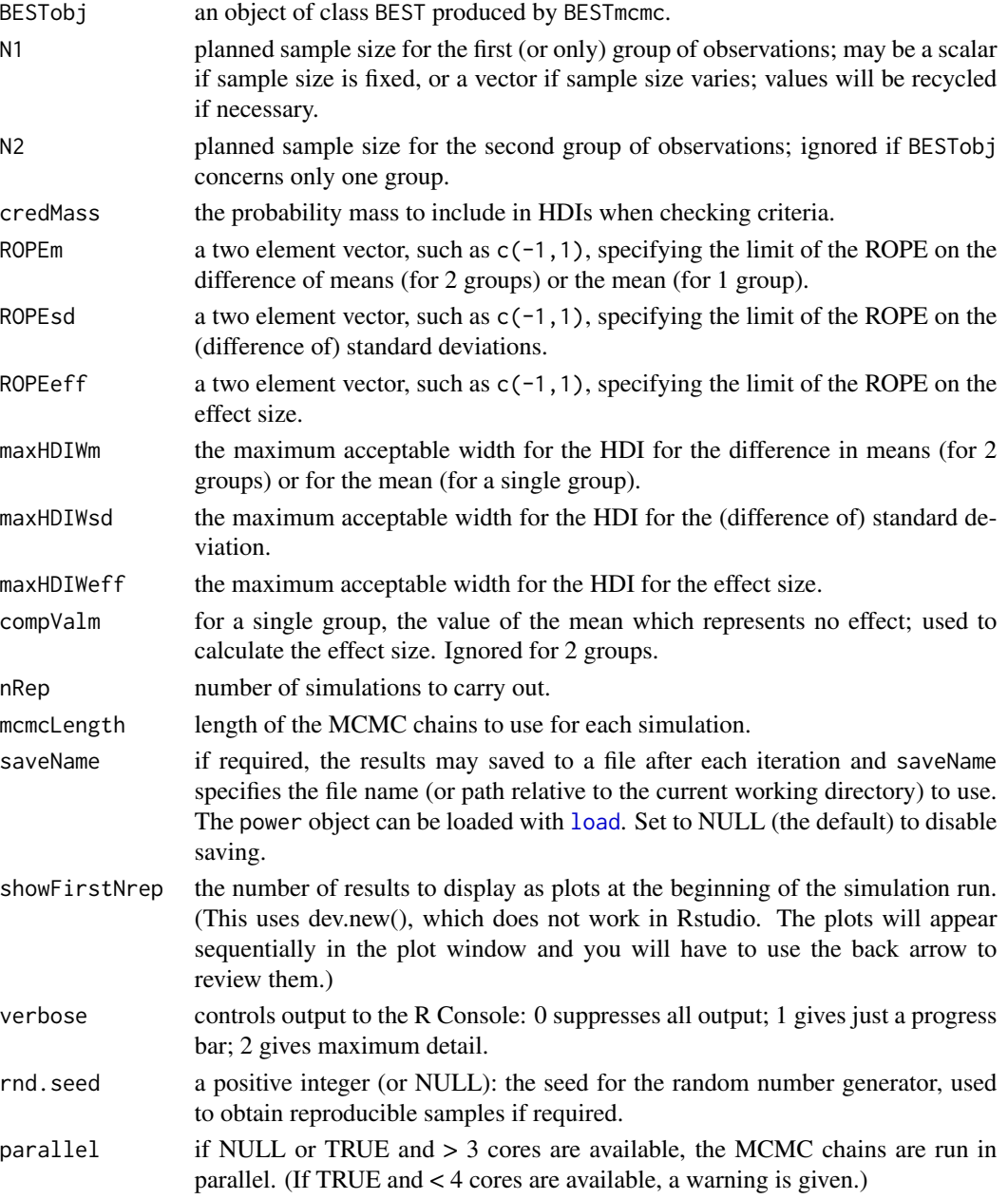

#### <span id="page-7-0"></span>Details

For each of the parameters of interest - (difference in) mean, (difference in) standard deviation and effect size - we consider 4 criteria and the probability that each will be met:

1. The HDI of the posterior density of the parameter lies entirely outside the ROPE and is greater than the ROPE.

2. The HDI of the posterior density of the parameter lies entirely outside the ROPE and is less than the ROPE.

3. The HDI of the posterior density of the parameter lies entirely inside the ROPE.

4. The width of the HDI is less than the specified maxHDIWx.

The mass inside the above HDIs depends on the credMass argument.

A uniform beta prior is used for each of these probabilities and combined with the results of the simulations to give a conjugate beta posterior distribution. The means and 95% HDI credible intervals are returned.

#### Value

A matrix with a row for each criterion and columns for the mean and lower and upper limits of a 95% credible interval for the posterior probability of meeting the criterion.

Note that this matrix always has 12 rows. Rows corresponding to criteria which are not specified will have NAs.

#### **Note**

At least 1000 simulations are needed to get good estimates of power and these can take a long time. If the run is interrupted, the results so far can be recovered from the file specified in saveName.

The chains in BESTobj must have at least nRep values. To allow for some degree of autocorrelation among values, it would be prudent to make these chains at least 10 \* nRep in length.

#### Author(s)

Original code by John Kruschke, modified by Mike Meredith.

#### References

Kruschke, J. K. 2013. Bayesian estimation supersedes the *t* test. *Journal of Experimental Psychology: General* 142(2):573-603. doi: 10.1037/a0029146

Kruschke, J. K. 2011. *Doing Bayesian data analysis: a tutorial with R and BUGS.* Elsevier, Amsterdam, Chapter 13.

#### See Also

[makeData](#page-8-1) for details of preparing a BESTobj for a prospective power analysis.

#### <span id="page-8-0"></span>makeData 9

#### Examples

```
## For retrospective power analysis, see the example in BEST-package.
# 1. Generate idealized data set:
proData <- makeData(mu1=108, sd1=17, mu2=100, sd2=15, nPerGrp=20,
                        pcntOut=10, sdOutMult=2.0, rnd.seed=NULL)
# 2. Generate credible parameter values from the idealized data:
proMCMC <- BESTmcmc(proData$y1, proData$y2, numSavedSteps=2000, parallel=FALSE)
# 3. Compute the prospective power for planned sample sizes:
# We'll do just 5 simulations to show it works; should be several hundred.
N1plan <- N2plan <- 50
powerPro <- BESTpower(proMCMC, N1=N1plan, N2=N2plan,
               ROPEm=c(-1.5,1.5), ROPEsd=c(-2,2), ROPEeff=c(-0.5,0.5),
               maxHDIWm=15.0, maxHDIWsd=10.0, maxHDIWeff=1.0, nRep=5, parallel=FALSE)
powerPro
```
<span id="page-8-1"></span>

makeData *Population parameter specification for a power analysis*

#### Description

The function allows the analyst to prepare an idealized data set which exactly matches selected point values, and incorporates uncertainty in these values in terms of sample size.

#### Usage

```
makeData(mu1, sd1, mu2 = NULL, sd2 = NULL, nPerGrp,
pcntOut = 0, sdOutMulti = 2, rnd.set = NULL, showPlot = TRUE)
```
#### Arguments

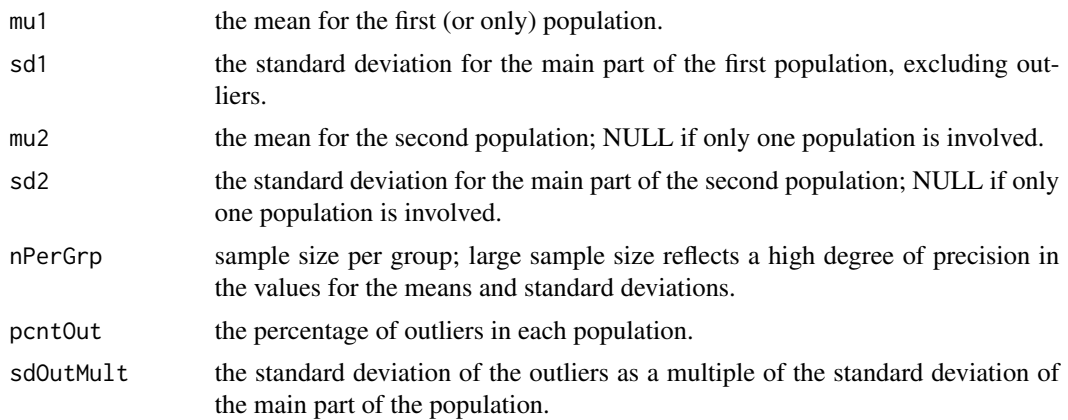

<span id="page-9-0"></span>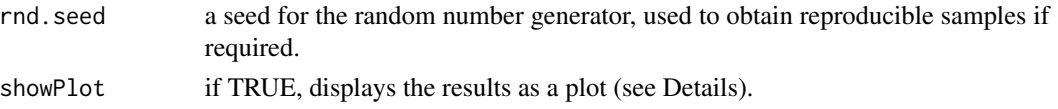

#### Details

The arguments to this function provide a framework to specify the hypothesized values of the parameters of the populations under study, while the sample size is chosen to reflect the confidence in the values specified.

The function produces idealized samples, ie. samples which exactly match the specified means and standard deviations. If showPlot = TRUE, the results are displayed as a plot:

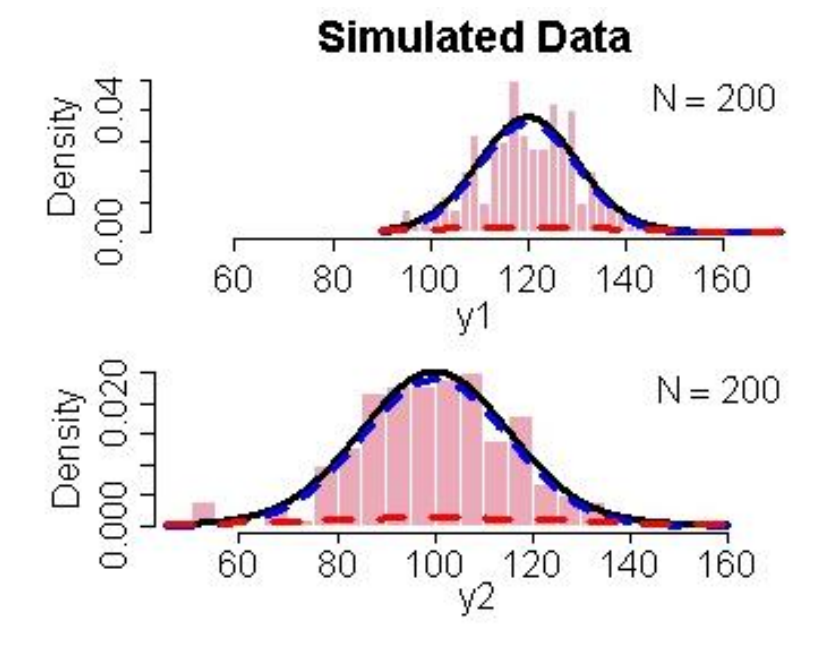

*Histograms: actual sample values; red dashed line: distribution of the outliers; blue dashed line: distribution of the non-outliers; black line: combined distribution.*

These idealized samples are passed to [BESTmcmc](#page-2-1), which generates a series of sets of credible values for the parameters, including the normality parameter, taking account of correlations among them.

The sets of credible parameter values which constitute the BESTmcmc output are used by [BESTpower](#page-5-1) to simulate new data sets which might arise during a subsequent experiment.

#### Value

A list with two components:

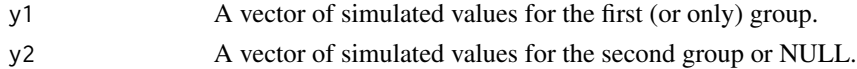

#### Author(s)

John Kruschke

#### <span id="page-10-0"></span>pairs. BEST 11

#### References

Kruschke, J. K. 2013. Bayesian estimation supersedes the *t* test. *Journal of Experimental Psychology: General* 142(2):573-603. doi: 10.1037/a0029146

#### See Also

[BESTpower](#page-5-1) for examples.

#### Examples

## See examples for BESTpower.

<span id="page-10-1"></span>pairs.BEST *Scatterplot matrix for a* BEST *object*

#### Description

Function to produce a scatterplot matrix of a BEST object produced by [BESTmcmc](#page-2-1), with correlation coefficients in the lower triangle.

#### Usage

## S3 method for class 'BEST' pairs(x, nPtToPlot = 1000, col = "skyblue",  $\ldots$ )

#### Arguments

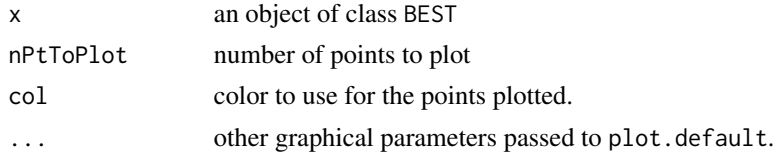

#### Value

None; used for its side effect.

#### Author(s)

Original code by John Kruschke, adapted as a pairs method by Mike Meredith

#### See Also

[pairs](#page-0-0) in package graphics.

#### Examples

# See examples in BEST-package

<span id="page-11-1"></span><span id="page-11-0"></span>

#### Description

Displays a plot showing the posterior probability distribution of one of the parameters of interest, the difference in means by default.

#### Usage

```
## S3 method for class 'BEST'
plot(x, which = c("mean", "sd", "effect", "nu"), credMass = 0.95,ROPE = NULL, compVal = 0, showCurve = FALSE,
    mainColor="skyblue", dataColor="red", comparisonColor="darkgreen",
    ROPEColor = "darkred", ...)
```
#### Arguments

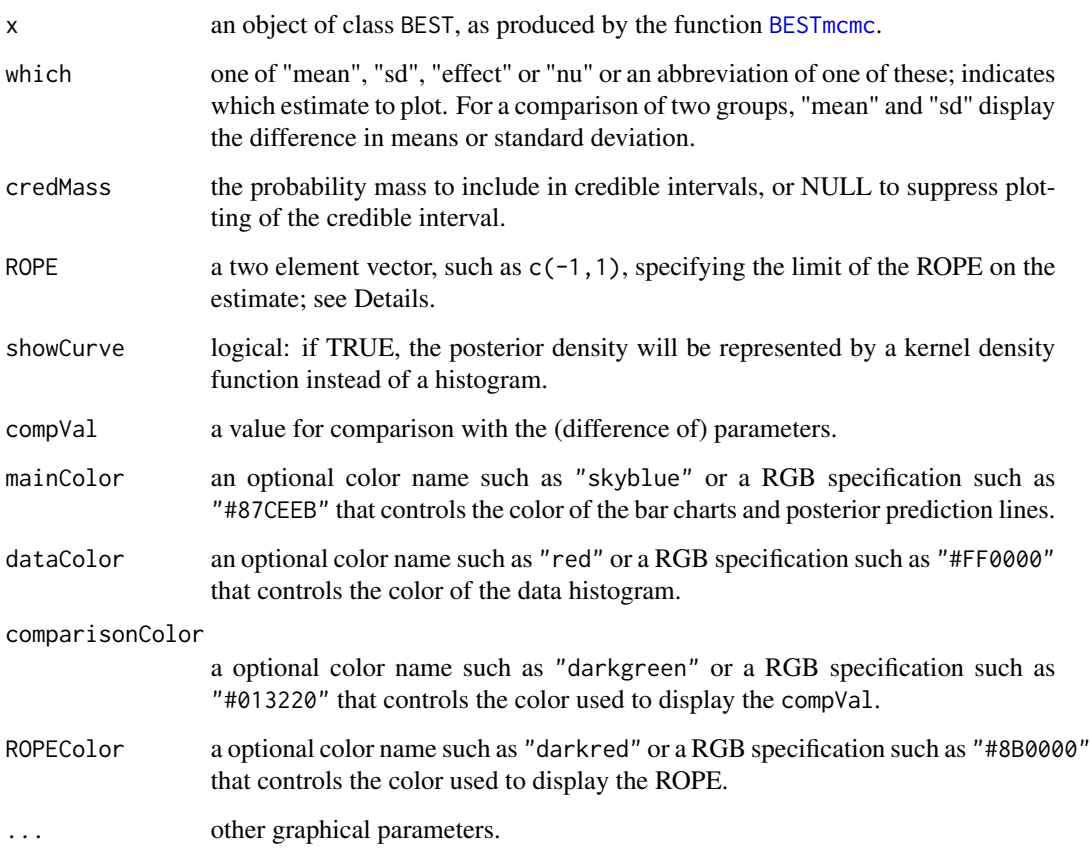

#### <span id="page-12-0"></span>plotAll the state of the state of the state of the state of the state of the state of the state of the state of the state of the state of the state of the state of the state of the state of the state of the state of the st

#### Details

The posterior distribution is shown as a histogram or density curve (if showCurve = TRUE), together with the Highest Density Interval. A ROPE and comparison value are also shown if appropriate.

The probability that the difference in means (or effect size, etc.) is precisely zero is zero. More interesting is the probability that the difference may be too small to matter. We can define a region of practical equivalence (ROPE) around zero, and obtain the posterior probability that the true value lies therein.

#### Value

Returns an object of class histogram invisibly. Used mainly for the side effect.

#### Author(s)

Mike Meredith, adapted from code by John Kruschke.

#### References

Kruschke, J. K. 2013. Bayesian estimation supersedes the *t* test. *Journal of Experimental Psychology: General* 142(2):573-603. doi: 10.1037/a0029146

#### See Also

[plotAll](#page-12-1) for a single plot showing all the parameters, [summary](#page-22-1) for values of the corresponding summary statistics and [pairs](#page-10-1) for a scatterplot matrix plot and correlation coefficients.

#### Examples

# See examples in BEST-package.

<span id="page-12-1"></span>plotAll *A series of plots displaying the results of 'BEST' analysis.*

#### Description

Displays a series of plots showing the posterior probability distributions of the parameters of interest.

#### Usage

```
plotAll(BESTobj, credMass = 0.95,
  ROPEm = NULL, ROPEsd = NULL, ROPEeff = NULL,
  compValm = 0, compValsd = NULL, compValeff = 0,
  showCurve = FALSE,
  mainColor="skyblue", dataColor="red", comparisonColor="darkgreen",
  ROPEColor = "darkred", ...)
```
#### <span id="page-13-0"></span>Arguments

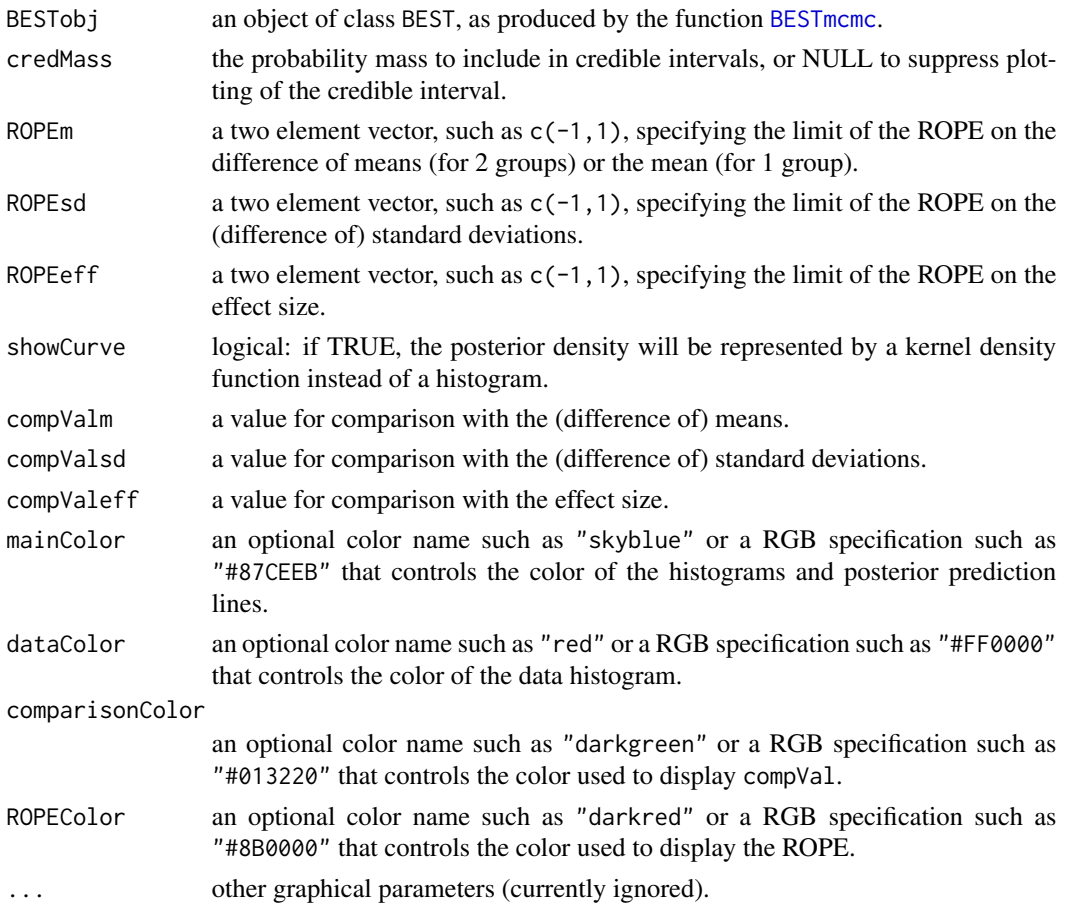

#### Details

The display has a series of panels displaying the posterior distributions of each of the parameters (and differences between groups) together with summary statistics; see [plotPost](#page-15-1) for details. Also a chart showing approx. 30 plots of posterior predictive distributions, together with histograms of the original data.

#### Value

Returns NULL invisibly. Used for the side effect.

#### Author(s)

Code by John Kruschke, modified by Mike Meredith.

#### References

Kruschke, J. K. 2013. Bayesian estimation supersedes the *t* test. *Journal of Experimental Psychology: General* 142(2):573-603. doi: 10.1037/a0029146

#### <span id="page-14-0"></span>plotAreaInROPE 15

#### See Also

[plot](#page-11-1) for plots of individual parameters, [summary](#page-22-1) for values of the corresponding summary statistics and [pairs](#page-10-1) for a scatterplot matrix plot and correlation coefficients.

#### Examples

# See examples in BEST-package.

plotAreaInROPE *Area of the posterior density in the ROPE as a function of its width.*

#### **Description**

Calculates and (optionally) plots the posterior probability mass included in the Region of Practical Equivalence (ROPE: see [plot.BEST](#page-11-1)) as a function of the width of the ROPE.

#### Usage

```
plotAreaInROPE(paramSampleVec, credMass = 0.95, compVal = 0, maxROPEradius,
 n = 201, plot = TRUE, ROPEColor = "darkred", ...)
```
#### Arguments

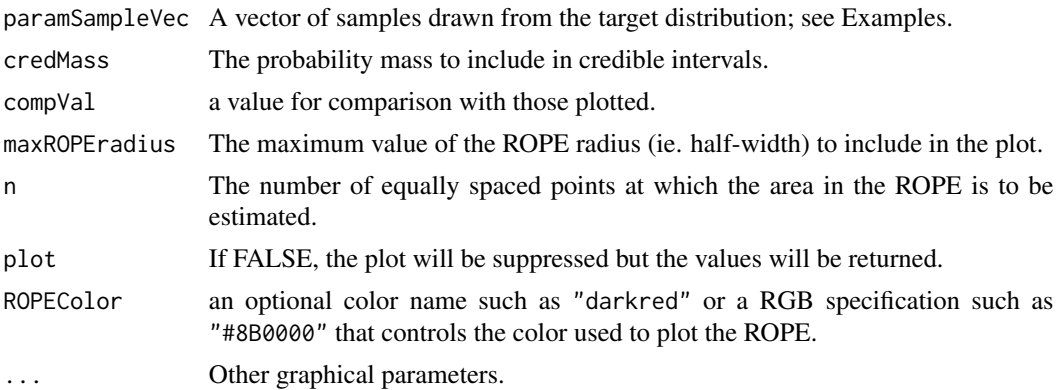

#### Details

Defining a Region of Practical Equivalence (ROPE) allows decisions on whether a parameter is, for practical purposes, equivalent to a hypothetical null value, given a posterior probability density for the parameter. The null value may be considered credible if  $(A)$  95% (say) of the probability mass lies within the ROPE, or (B) the 95% highest density interval (95% HDI) lies entirely within the ROPE.

How wide should the ROPE be? Different people at different times will have different ideas on the range of values equivalent to the null. The function plotAreaInROPE plots the probability mass lying within the ROPE for a range of widths (or rather radii or half-widths). It also shows the radius at which the HDI falls entirely within the ROPE.

#### <span id="page-15-0"></span>Value

Returns invisibly a list with elements:

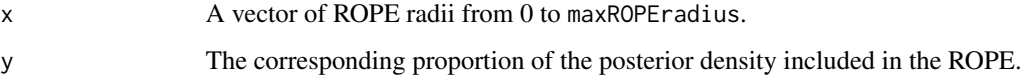

#### Author(s)

John K. Kruschke, with minor modifications by Mike Meredith.

#### References

```
http://doingbayesiandataanalysis.blogspot.com/2013/08/how-much-of-bayesian-posterior.
html
```
#### Examples

```
# Generate a fake MCMC posterior for effect size and plot it:
mcmcChain <- rnorm(50000,0.03,0.025)
plotPost(mcmcChain, compVal=0, ROPE=c(-0.1, 0.1))
# How does the mass within the ROPE vary with ROPE radius?
plotAreaInROPE(mcmcChain, credMass = 0.95, compVal = 0,
 maxROPEradius = 0.15)# Generate real MCMC chains, takes up to 1 min:
y1 <- c(4.77, 4.33, 3.59, 3.33, 2.66, 3.48)
y2 <- c(3.88, 3.55, 3.29, 2.59, 2.33, 3.59)
BESTout <- BESTmcmc(y1, y2, parallel=FALSE)
plot(BESTout)
meanDiff <- BESTout$mu1 - BESTout$mu2
plotAreaInROPE(meanDiff, credMass = 0.95, compVal = 0,
```
maxROPEradius = 3)

<span id="page-15-1"></span>plotPost *Graphic display of a posterior probability distribution*

#### Description

Plot the posterior probability distribution for a single parameter from a vector of samples, typically from an MCMC process, with appropriate summary statistics.

#### plotPost that the contract of the contract of the contract of the contract of the contract of the contract of the contract of the contract of the contract of the contract of the contract of the contract of the contract of

#### Usage

```
plotPost(paramSampleVec, credMass = 0.95, compVal = NULL, ROPE = NULL,
 HDItextPlace = 0.7, showMode = FALSE, showCurve = FALSE,
 mainColor="skyblue", comparisonColor="darkgreen", ROPEColor = "darkred",
  ...)
```
#### Arguments

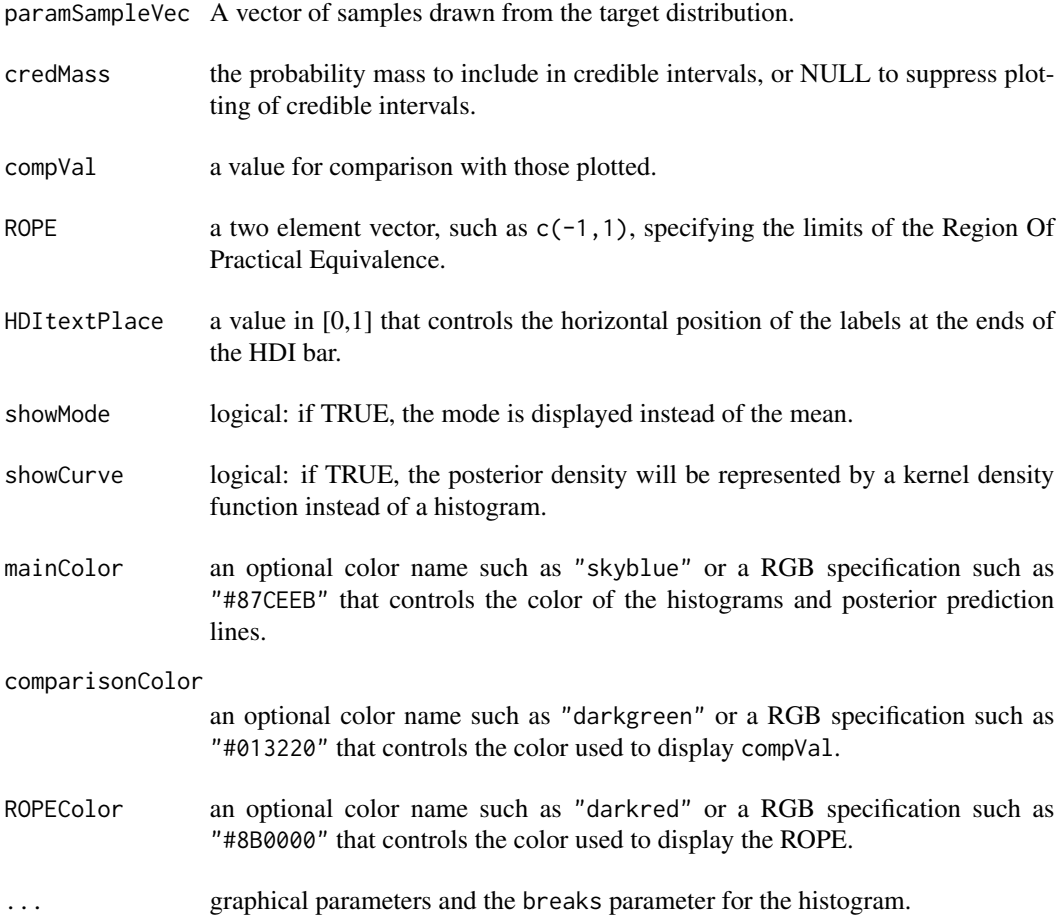

#### Details

The data are plotted either as a histogram (above) or, if showCurve = TRUE, as a fitted kernel density curve (below). Either the mean or the mode of the distribution is displayed, depending on the parameter showMode. The Highest Density Interval (HDI) is shown as a horizontal bar, with labels for the ends of the interval.

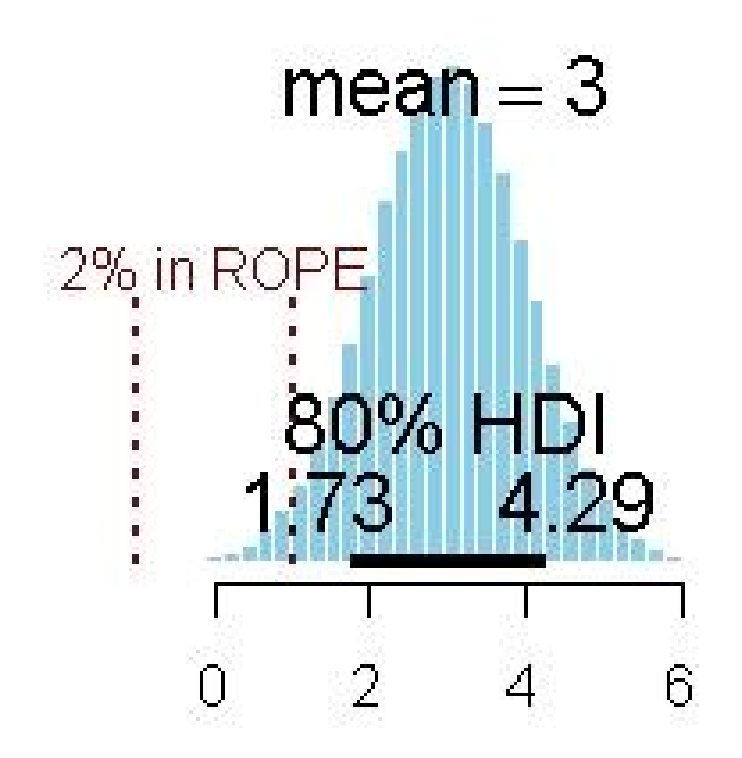

# Response variable

<span id="page-18-0"></span>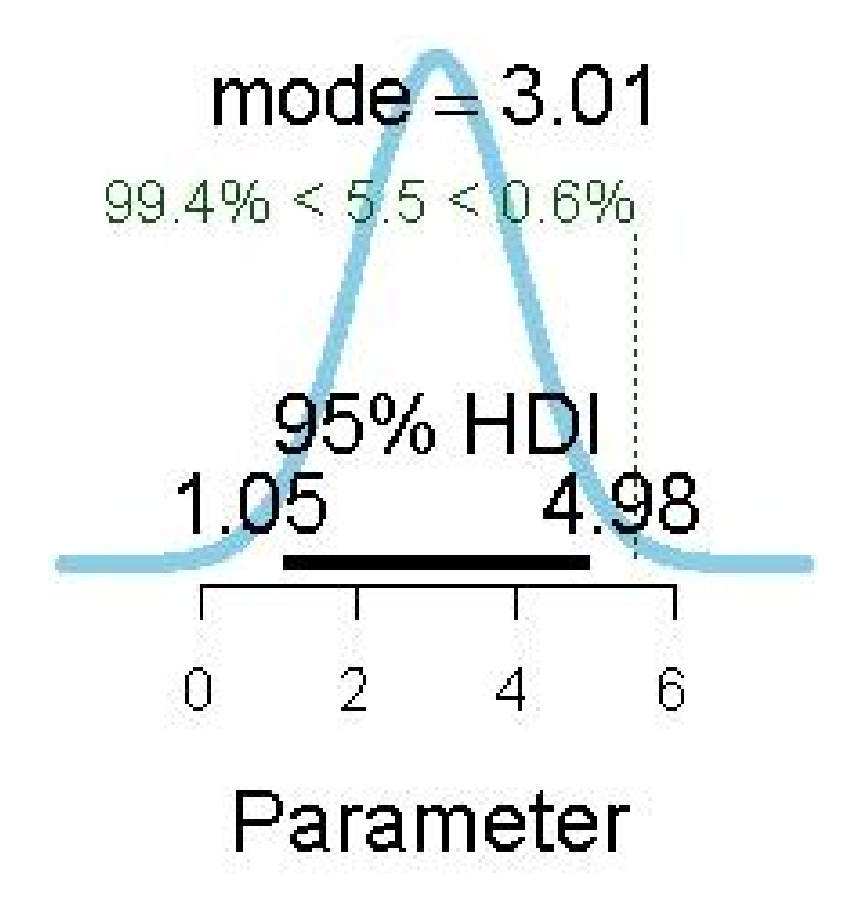

If values for a ROPE are supplied, these are shown as vertical dashed lines (dark red by default), together with the percentage of probability mass within the ROPE. If a comparison value (compVal) is supplied, this is shown as a vertical dotted line (green by default), together with the probability mass below and above this value.

#### Value

Returns an object of class histogram invisibly. Used for its plotting side-effect.

#### Author(s)

John Kruschke, modified by Mike Meredith

#### See Also

For details of the HDI calculation, see [hdi](#page-0-0).

#### Examples

```
# Generate some data
tst <- rnorm(1e5, 3, 1)
plotPost(tst)
plotPost(tst, credMass=0.8, ROPE=c(-1,1), xlab="Response variable")
```

```
plotPost(tst, showMode=TRUE, showCurve=TRUE, compVal=5.5)
# Custom colors
plotPost(tst, mainColor='wheat', border='magenta')
plotPost(tst, credMass=0.8, compVal=0, ROPE=c(-1,1), xlab="Response variable",
 comparisonColor="#880088", ROPEColor = "darkblue")
plotPost(tst, showMode=TRUE, showCurve=TRUE, compVal=5.5,
 mainColor=2, comparisonColor=4)
# For integers:
tst <- rpois(1e5, 12)
plotPost(tst)
# A severely bimodal distribution:
tst2 <- c(rnorm(1e5), rnorm(5e4, 7))
plotPost(tst2) # A valid 95% CrI, but not HDI
plotPost(tst2, showCurve=TRUE) # Correct 95% HDI
```
plotPostPred *Plots for Posterior Predictive checks.*

#### Description

Plots a number (default 30) of credible t-distributions based on posterior values of the mean, standard deviation, and normality for each group, together with histograms of the data.

#### Usage

```
plotPostPred(BESTobj, nCurvesToPlot = 30, mainColor="skyblue", dataColor="red")
```
#### Arguments

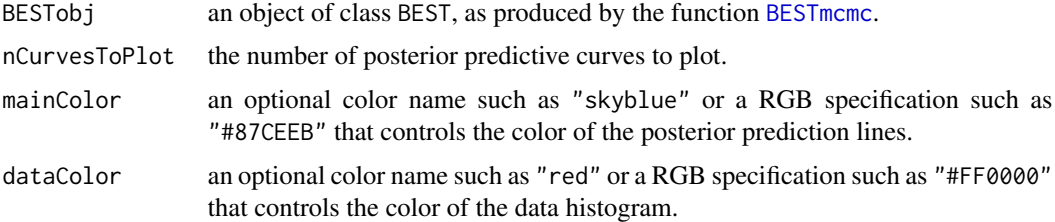

#### Value

Nothing, used for its side effect.

#### Author(s)

John Kruschke, modified by Mike Meredith.

#### <span id="page-20-0"></span>postPriorOverlap 21

#### References

Kruschke, J. K. 2013. Bayesian estimation supersedes the *t* test. *Journal of Experimental Psychology: General* 142(2):573-603. doi: 10.1037/a0029146

#### Examples

## See examples in BEST-package.

postPriorOverlap *Overlap between posterior and prior probability distributions.*

#### Description

Calculates and displays the overlap between a posterior distribution (as a vector of samples, typically from an MCMC process) and a prior distribution (as a vector of samples or as a function). Unidentifiable parameters will have high overlap: Gimenez et al (2009) suggest that overlap greater than 35% indicates weak identifiability.

#### Usage

```
postPriorOverlap(paramSampleVec, prior, ..., yaxt="n", ylab="",
           xlab="Parameter", main="", cex.lab=1.5, cex=1.4,
           xlim=range(paramSampleVec), breaks=NULL,
           mainColor="skyblue", priorColor="yellow", overlapColor="green")
```
#### Arguments

paramSampleVec a vector of samples drawn from the target distribution. prior *either* a vector of samples drawn from the prior distribution *or* the name for the density function of the distribution; standard R functions for this have a dprefix, eg. dbeta. Arguments required by the function must be specified by their (abbreviated) names in the ... argument; see the examples. ... named parameters to be passed to prior when it is a function. yaxt a character which specifies the y axis type; the default, "n", suppresses plotting. ylab text to use as the label of the y axis. xlab text to use as the label of the x axis. cex.lab the magnification to be used for x and y labels relative to the current setting of cex cex a numerical value giving the amount by which plotting text and symbols should be magnified relative to the default xlim a vector of length 2 giving the limits for the x axis. main text to use as the main title of the plot breaks controls the [hist](#page-0-0)ogram break points or the number of bars; see hist.

<span id="page-21-0"></span>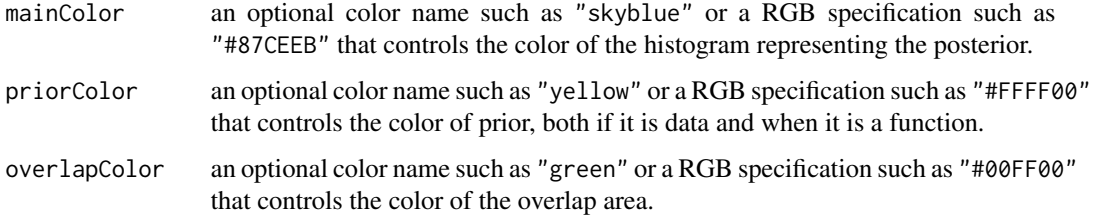

#### Value

Returns the overlap, the area lying under the lower of the two density curves.

#### Author(s)

Mike Meredith

#### References

Gimenez, Morgan and Brooks (2009) Weak identifiability in models for mark-recapture-recovery data. pp.1055-1068 in Thomson, Cooch and Conroy (eds) *Modeling demographic processes in marked populations* Springer

#### Examples

```
# Generate some data
tst <- rbeta(1e6, 5, 7)
# check overlap with a Beta(0.2, 0.2) prior:
postPriorOverlap(tst, dbeta, shape1=0.2, shape2=0.2)
# check overlap with a Uniform(0, 1) prior:
postPriorOverlap(tst, runif(1e6))
```
print.BEST *Printing a BEST object*

#### Description

Print method for objects of class BEST, such as produced by [BESTmcmc](#page-2-1).

#### Usage

```
## S3 method for class 'BEST'
print(x, digits = 4, ...)
```
#### <span id="page-22-0"></span>**Arguments**

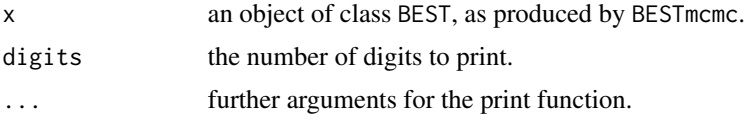

#### Details

The print method displays summary statistics for the parameters and two MCMC diagnostic measures:

Rhat is the 'potential scale reduction factor', which is 1 on convergence; if any parameter has a value > 1.05, rerun with increased burnInSteps. See [gelman.diag](#page-0-0).

n.eff is the sample size adjusted for autocorrelation; for stable estimates of credible intervals this should be > 10,000. Rerun with increased numSavedSteps or increased thinSteps. See [effectiveSize](#page-0-0).

#### Value

Returns x invisibly.

#### Author(s)

Mike Meredith

#### See Also

[BESTmcmc](#page-2-1).

#### Examples

## See examples in BEST-package help.

<span id="page-22-1"></span>summary.BEST *Extract summary statistics from an object of class BEST.*

#### Description

Provides summary statistics for each of the parameters (mean and standard deviation) of the group(s) of observations and their differences.

#### Usage

```
## S3 method for class 'BEST'
summary(object, credMass = 0.95,
 ROPEm = NULL, ROPEsd = NULL, ROPEeff = NULL,
  compValm = 0, compValsd = NULL, compValeff = 0, ...)
```
#### <span id="page-23-0"></span>Arguments

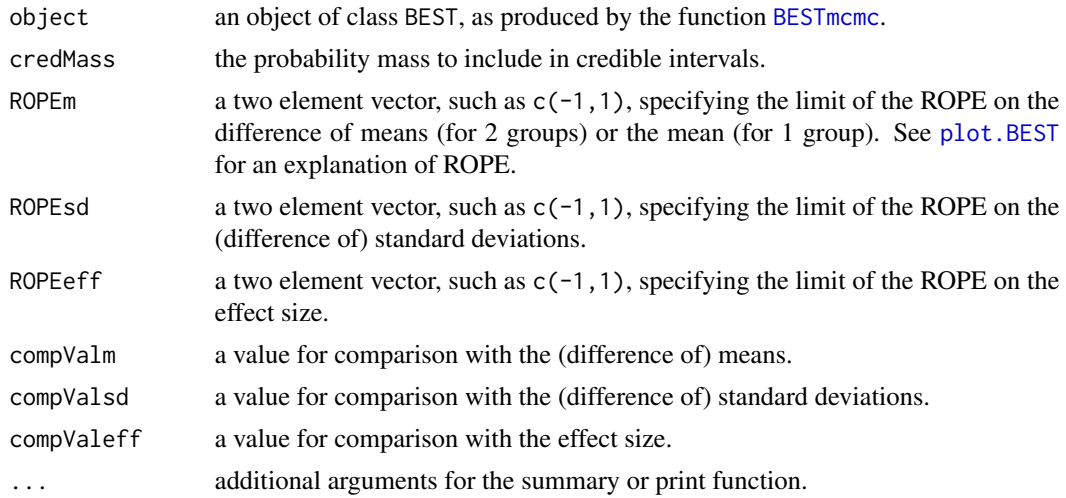

#### Value

Returns a matrix with the parameters in rows and the following columns:

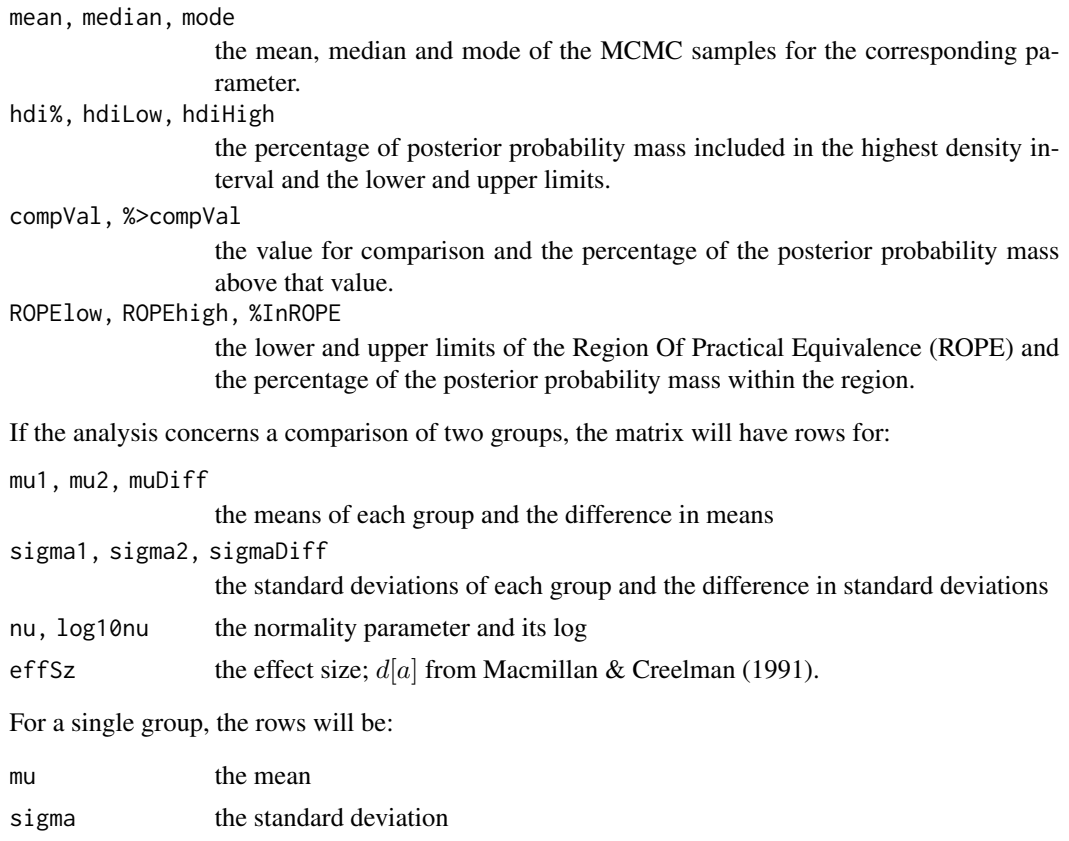

nu, log10nu the normality parameter and its log

#### <span id="page-24-0"></span>summary.BEST 25

effSz the effect size.

Many of the elements of the matrix will be NA. The print method for the summary attempts to print this nicely.

#### Author(s)

Mike Meredith, based on code by John K. Kruschke.

#### References

Kruschke, J K. 2013. Bayesian estimation supersedes the *t* test. *Journal of Experimental Psychology: General* 142(2):573-603. doi: 10.1037/a0029146

Macmillan, N. A., & Creelman, C. D. (1991). *Detection Theory: A User's Guide*. New York, Cambridge University Press

#### See Also

Use the [plotAll](#page-12-1) function for a graphical display of these same values.

#### Examples

## see "BEST-package"

# <span id="page-25-0"></span>Index

```
∗ hplot
    plotAreaInROPE, 15
    plotPost, 16
    plotPostPred, 20
∗ htest
    BEST-package, 2
∗ methods
    summary.BEST, 23
∗ package
    BEST-package, 2
∗ print
    print.BEST, 22
BEST (BEST-package), 2
BEST-package, 2
BESTmcmc, 2, 3, 10–12, 14, 20, 22–24
BESTpower, 2, 6, 10, 11
effectiveSize, 23
gelman.diag, 23
hdi, 19
hist, 21
load, 7
makeData, 2, 6, 8, 9
pairs, 6, 11, 13, 15
pairs.BEST, 11
plot, 6, 15
plot.BEST, 12, 15, 24
plotAll, 13, 13, 25
plotAreaInROPE, 15
plotPost, 14, 16
plotPostPred, 20
postPriorOverlap, 21
print.BEST, 22
summary, 6, 13, 15
summary.BEST, 23
```